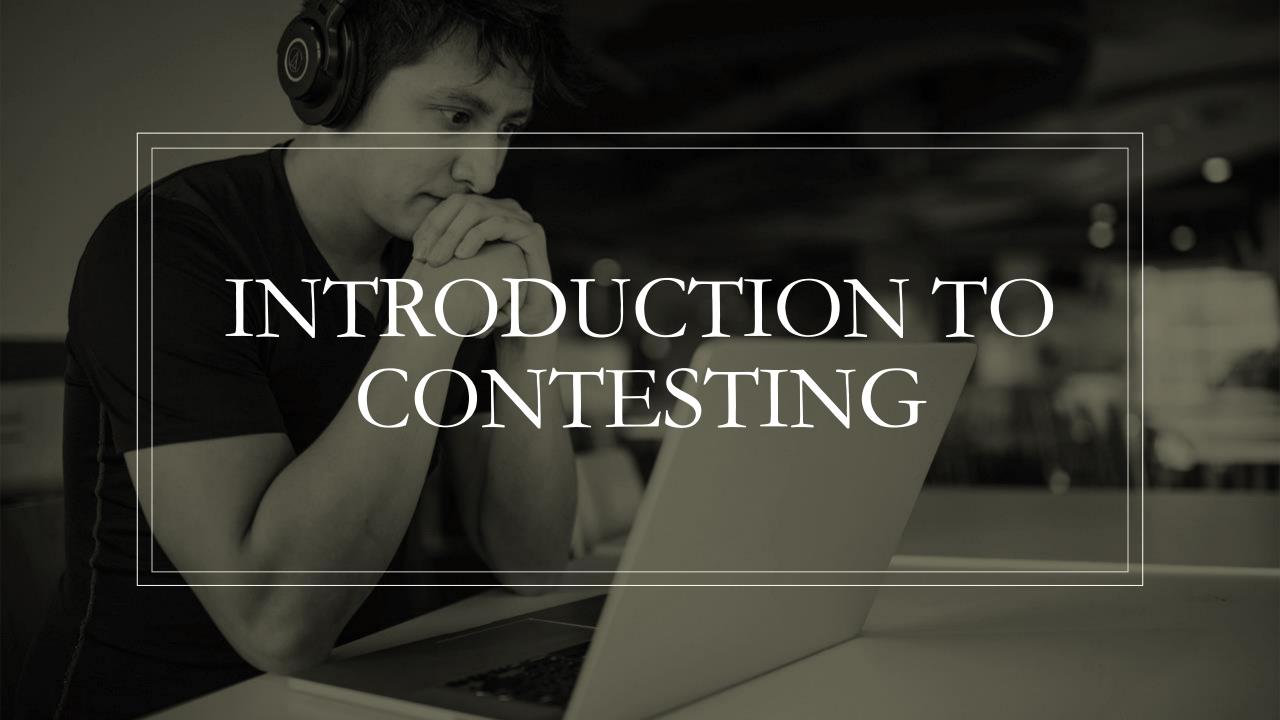

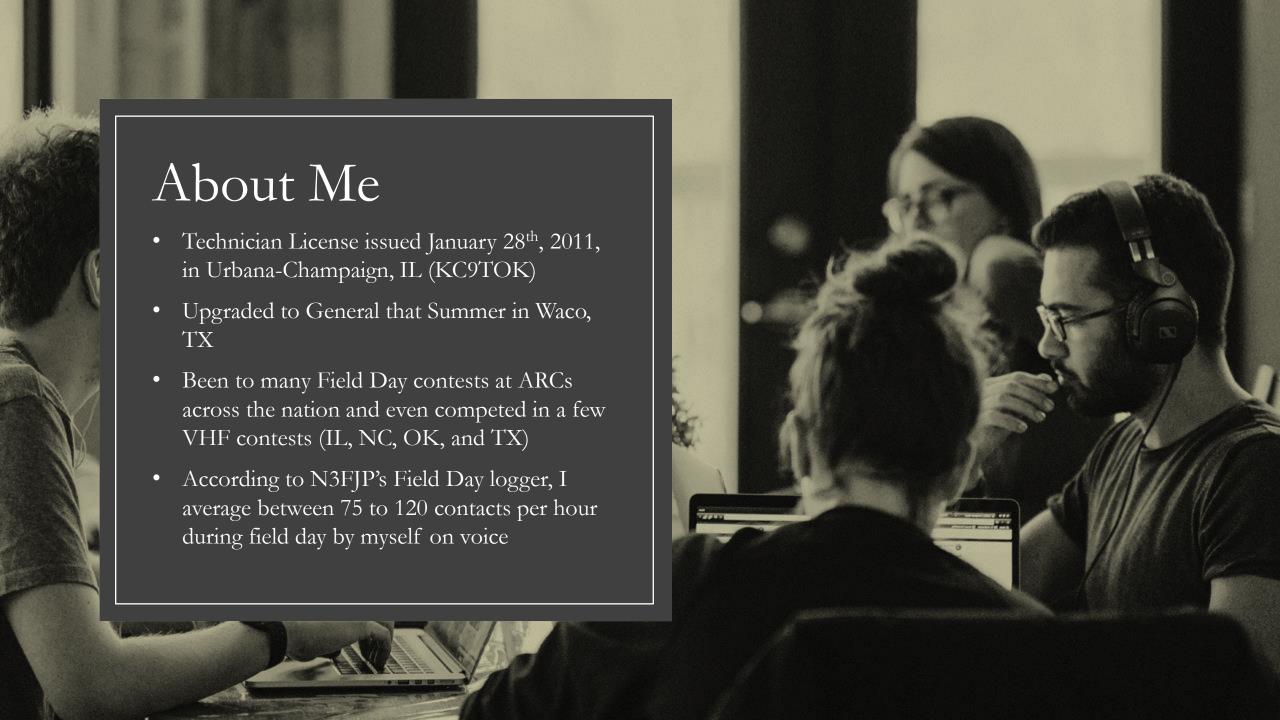

# What is Contesting?

Contesting in Amateur Radio is a competition and a test combined into one fun event.

Contesting pits amateurs against other amateurs to see who can score the most points and how efficiently they can score those points

Contesting also tests amateurs' communication, equipment, and range

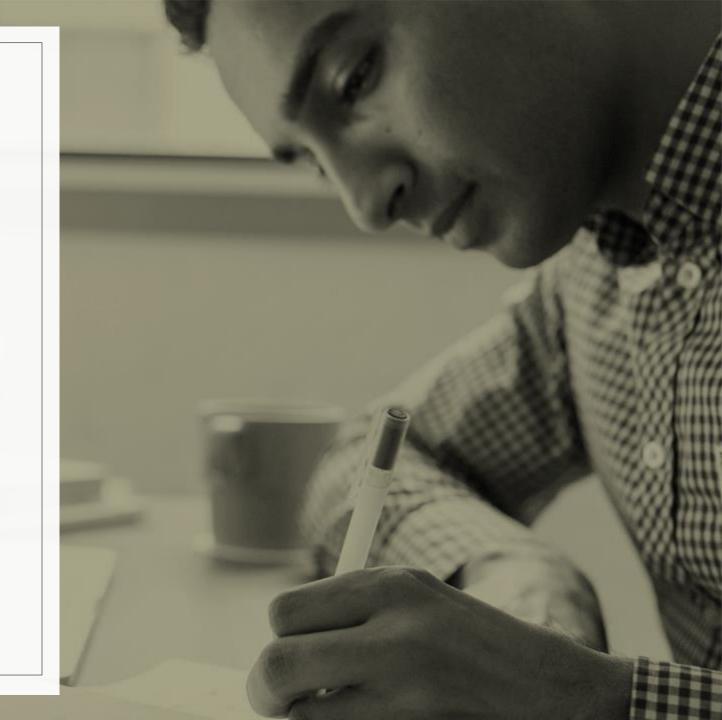

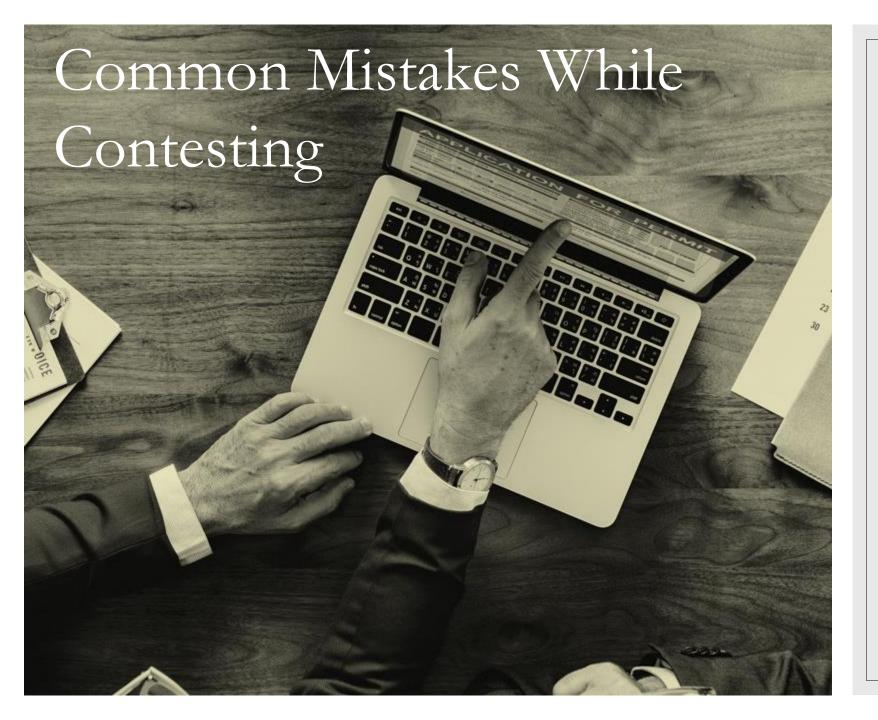

- Some of the most common mistakes during contesting
  - Mishearing letters
  - Informal Phonetics (2 sides to this)
  - Constant "Hunt and peck" style
  - Use of full callsigns all the time
  - Narrowband filters
  - Wrong Mode (USB instead of LSB, CW instead of Phone, etc)
  - Wrong bands (pay attention to what bands you can operate on during contests)
  - Wrong exchange
  - Wrong callsign

These mistakes can lead to fewer points, harder time making contacts, and more time spent trying to make the contacts than is necessary.

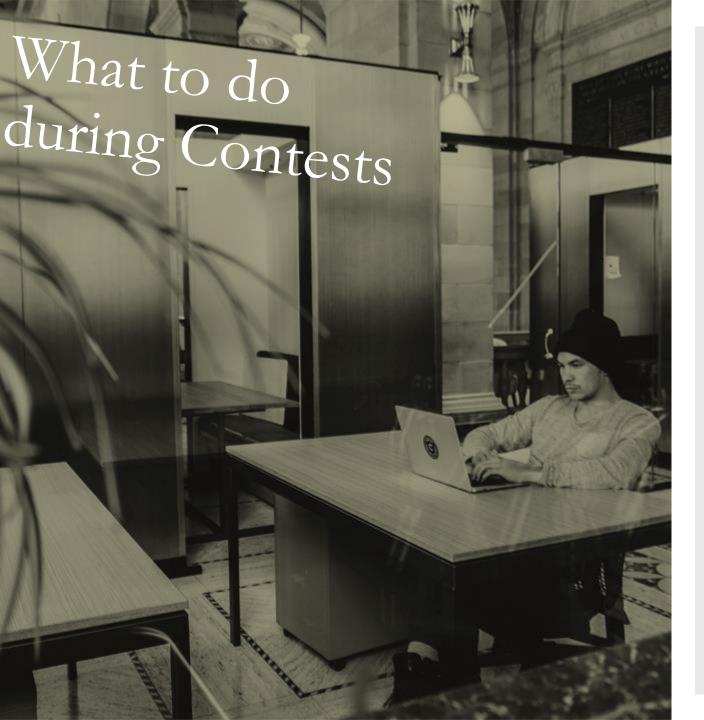

- Some things you can do to speed up your contacts during contesting:
  - If you have a 2x3, 1x2, 2x2, or 1x3 callsign, use your suffix
    - I.e. K5SLD now becomes "Sierra Lima Delta"
  - Find an open frequency and call out on it!
    - If you have a pileup, write down as many suffixes as you can make out. Acknowledge that there may have been other stations you didn't hear due to the pileup and get the stations you did hear first.
  - If you are "hunt and peck"-ing, you may need to use silly phonetics to get the attention of the contester
    - I.e. K5SLD becomes "Sam Loves Dogs" or "S"
  - Repeat and emphasize your suffix
    - I.e. "SIEEEEEEEERRA LIMA DELTA, SIERRA LIMA DELTA!" or "SIERRA LIIIIIIMA DELTA, SIERRA LIMA DELTA!"
    - Make sure when you emphasize your suffix, it's a natural emphasis
  - Don't spend a lot of time trying to dig a contact out of the noise unless you have no other contestants lined up
  - Instead of calling CQ right after a contact, say "QRZ Contest"

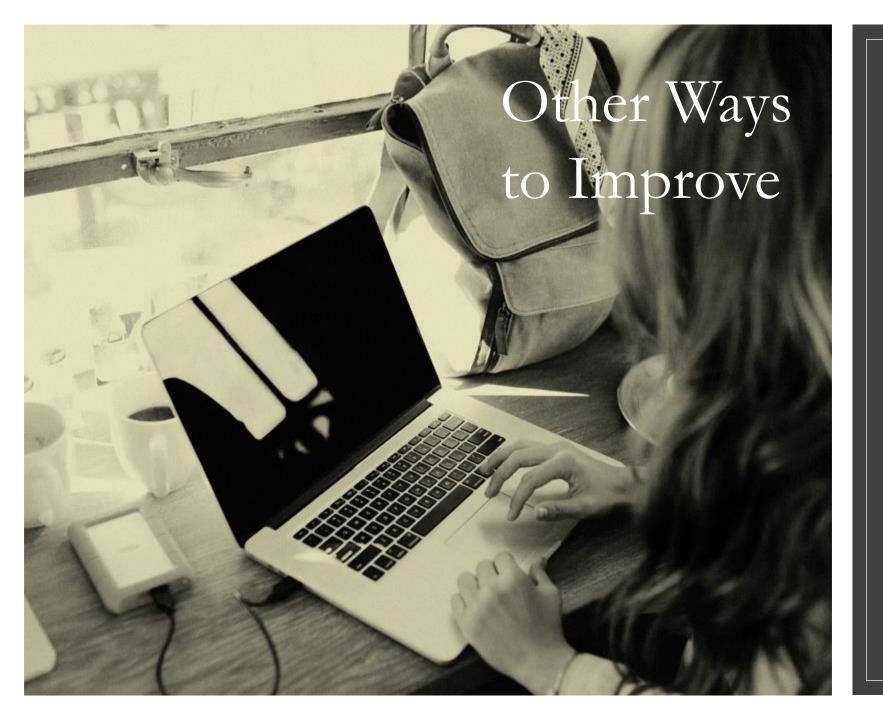

- Have someone log for you
- Use multipliers to your advantage
- Go QRP if you can!
- Use a beam antenna if possible
- Trouble making contact?

  Shift your frequency slightly to change your tone on the receiver's end.
- Trouble hearing a contact?

  Adjust your filters or frequency to make it easier to hear them.

## About Exchanges

- An exchange is the information you give to and receive from a station during a contest.
  - ° Field Day exchanges sounds something like this, "We are 3-Alpha North Texas, 3-Alpha North Texas, QSL?"
- You give and request an exchange during a contest
  - ° "We are 3-Alpha North Texas, 3-Alpha North Texas. And you are-?"
- NOTE: IF YOU CANNOT COMPLETE THE EXCHANGE (THAT IS GIVING YOUR EXCHANGE TO THE STATION AND RECEIVING THEIR EXCHANGE) THE CONTACT IS NOT LOGGED!!!

## How do I know what my exchange is?

- Check your contest rules for information
- Send an email to the contest group
- Ask on a public amateur radio forum
- Contact DFW Contest Group for help (<a href="http://www.dfwcontest.com">http://www.dfwcontest.com</a>)

## How can I find contests going on?

- ARRL Contest Corral (<a href="http://www.arrl.org/contest-calendar">http://www.arrl.org/contest-calendar</a>)
- Contest Calendar by WA7BNM (<a href="https://www.contestcalendar.com">https://www.contestcalendar.com</a>)
- NG3K (https://www.ng3k.com/Contest/)
- o Search for "Ham Radio Contests" on your favorite web browser and search tool

## Contest Logging Programs

- Excel Spreadsheet
- N3FJP
- N1MM
- DXLog.net
- Minos (VHF/UHF Contests)
- o SkookumLogger (MacOS 10.13 High Sierra or newer)
- SD by EI5DI
- WinTest
- And much more!

#### How does this all apply to me?

- ARRL November Sweepstakes, Phone
- EME Contest (both 50 to 1294 MHz as well as 2.3 GHz and up versions)
- ARRL School Club Roundup
- ° CQ WW DX Contest, SSB
- NCCC RTTY Sprint
- Classic Exchange, CW
- Zombie Shuffle

All this within 30 days!

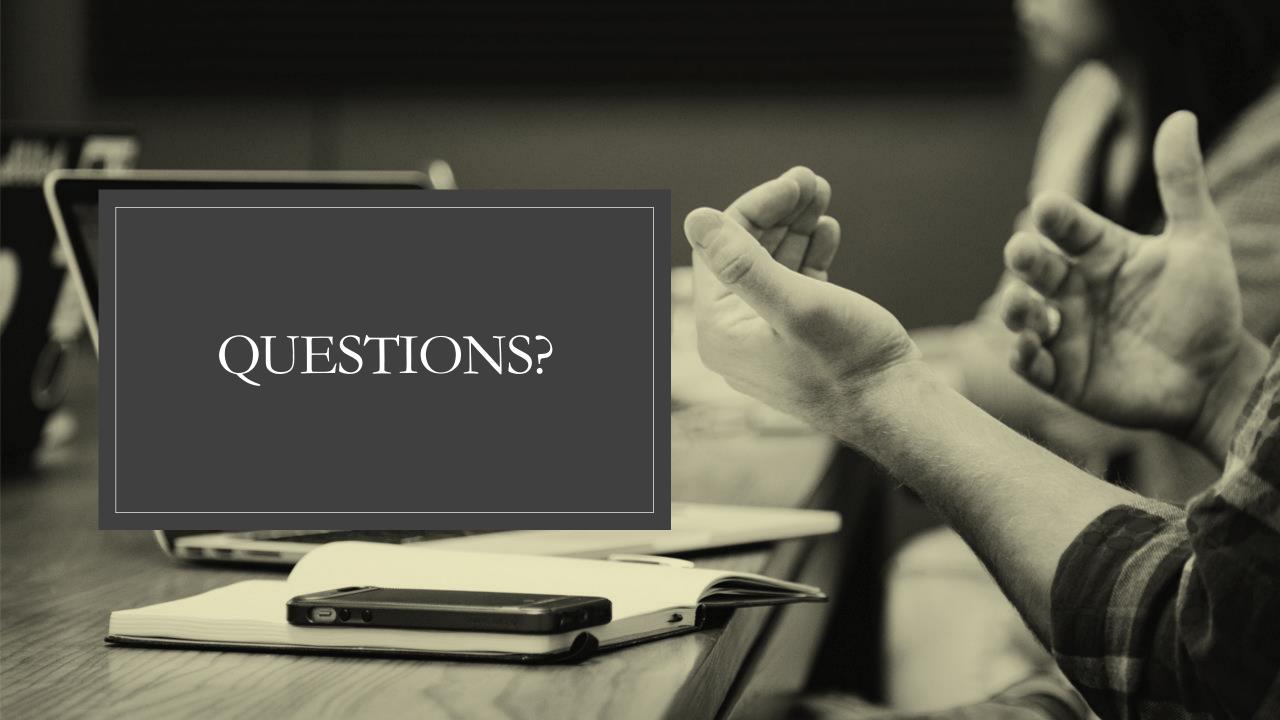